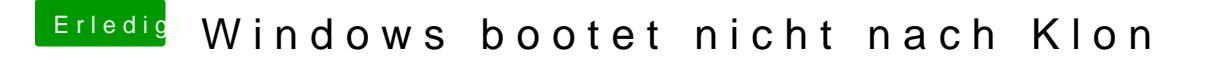

Beitrag von ralf. vom 9. Juni 2016, 22:38

Nö, ich benutze das auch. Wollte ich auch vorschlagen. Einzeilne Einträge kann man löschen.